VRay for SketchUp

- 13 ISBN 9787115291769
- 10 ISBN 7115291764

出版时间:2012-9

页数:341

版权说明:本站所提供下载的PDF图书仅提供预览和简介以及在线试读,请支持正版图书。

#### www.tushu000.com

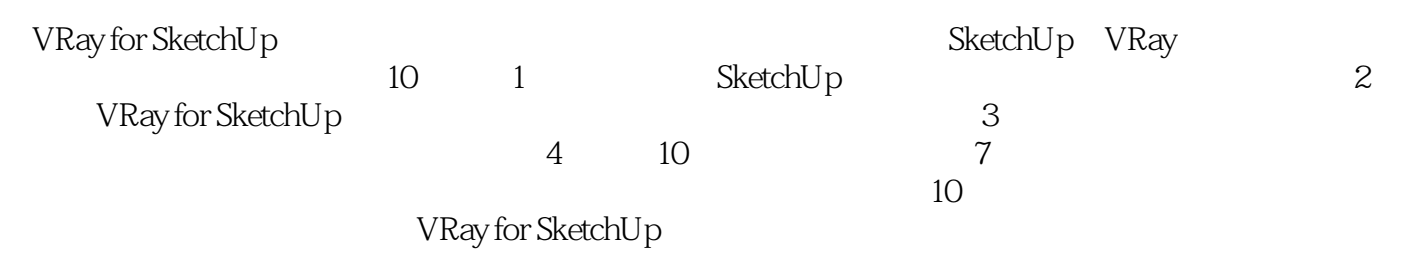

1990-2005

 $\chi$  2006

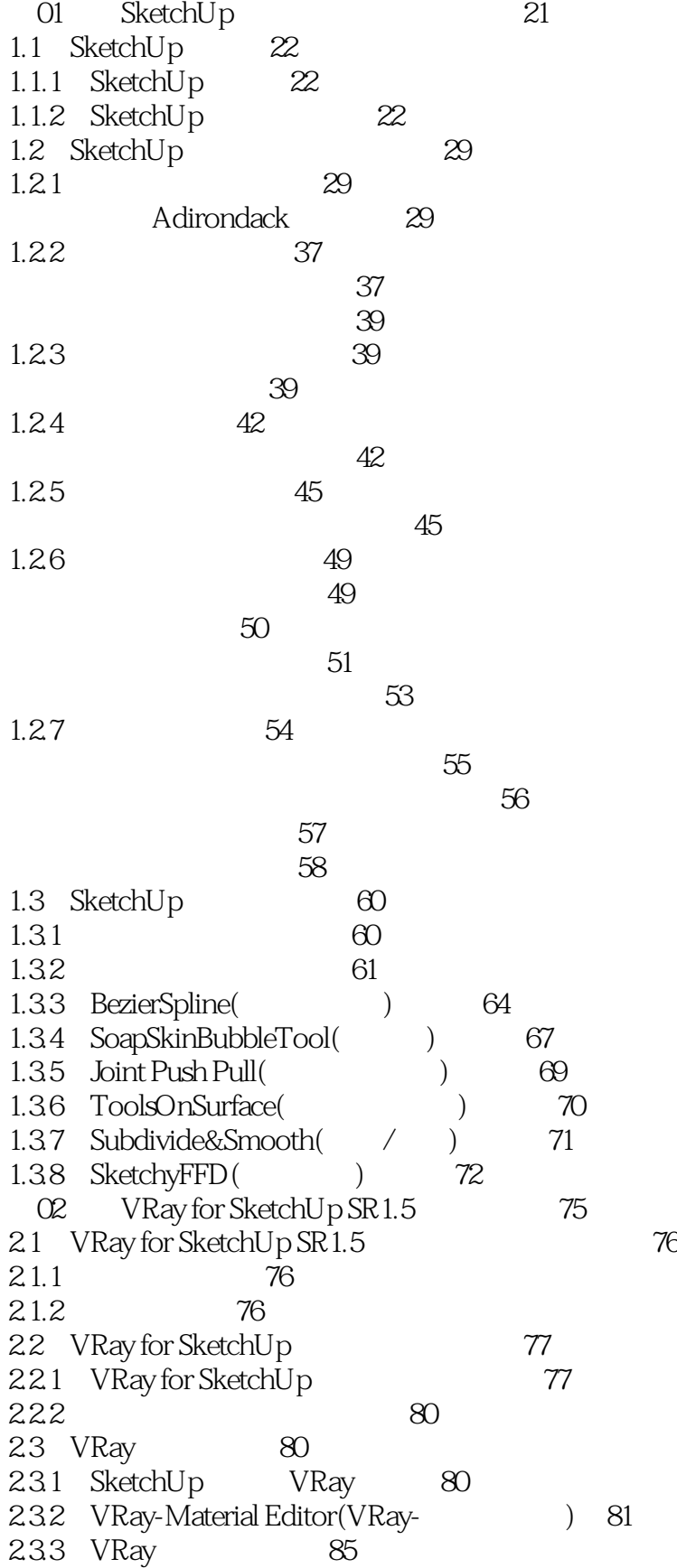

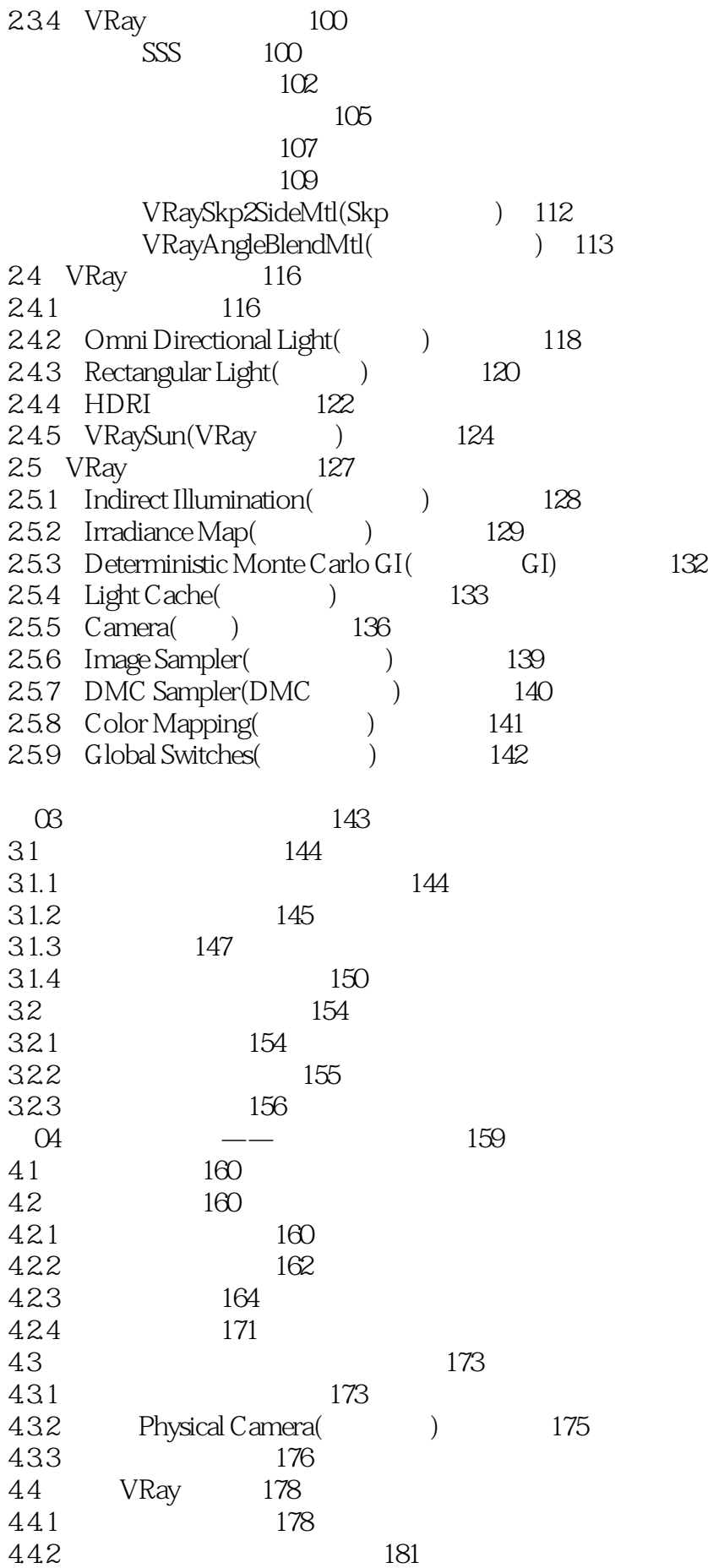

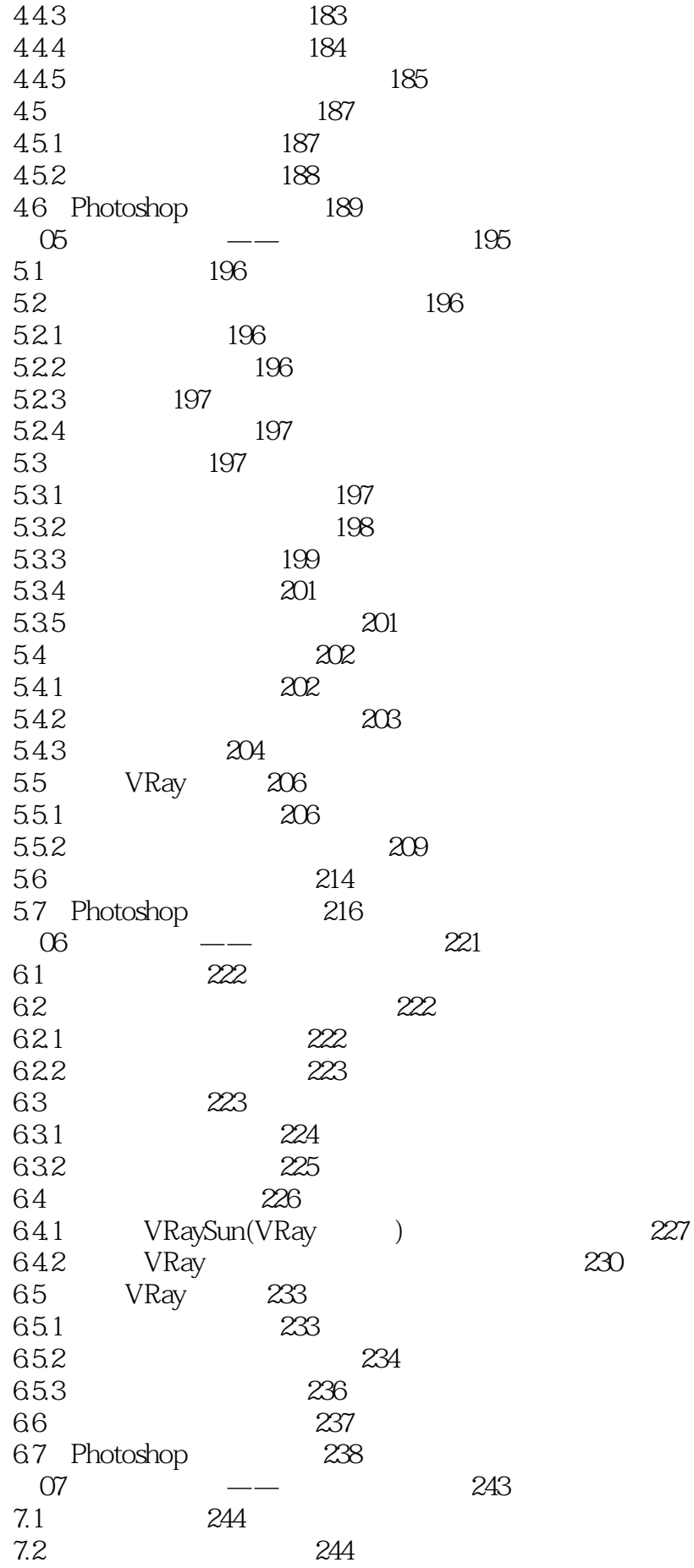

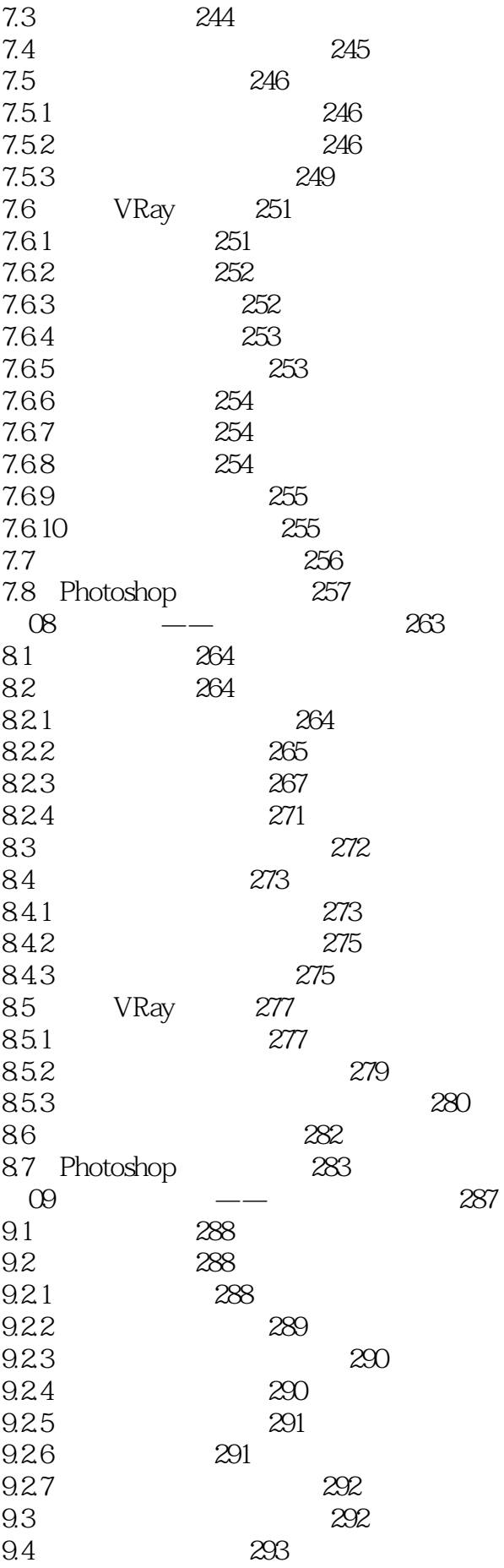

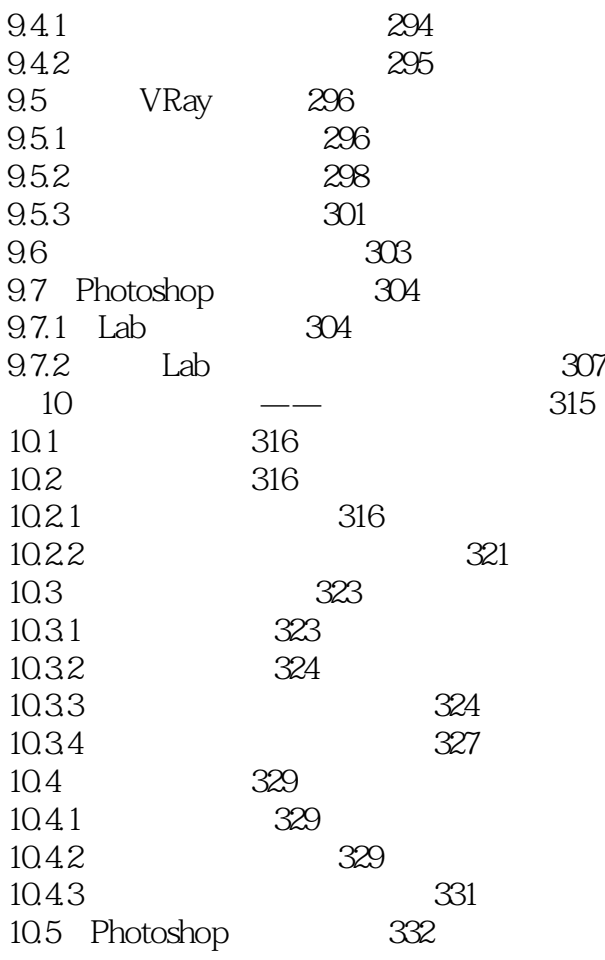

 $\kappa$  , and  $\kappa$  , and  $\kappa$  , and  $\kappa$  energy  $\kappa$  and  $\kappa$ 

VRay for SketchUp

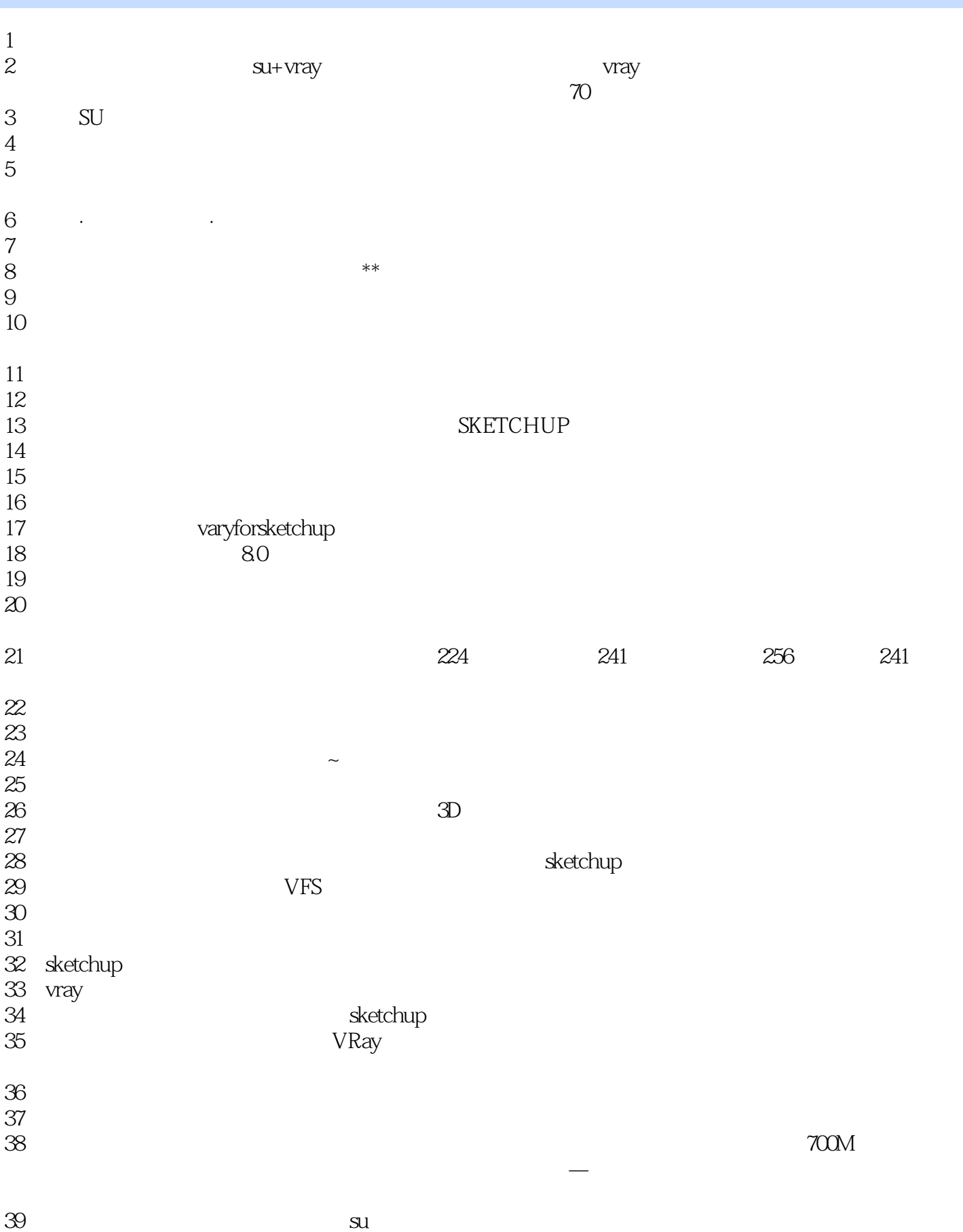

way for su

 $40<sub>1</sub>$  $\begin{array}{c} 41 \\ 42 \end{array}$ 

 $42$ 

43、蠻好的一本書,是我想要的

44<br>45  $45$ 

本站所提供下载的PDF图书仅提供预览和简介,请支持正版图书。

:www.tushu000.com